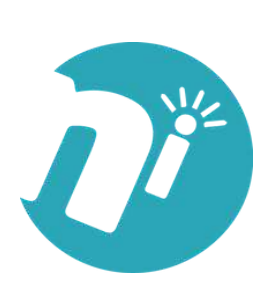

DESARROLLO DE APLICACIONES EN ANDROID PARA DISPOSITIVOS **MOVILES** Curso ON-LINE

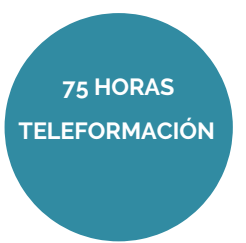

# **OBJETIVOS**

• Adquirir **conocimientos y destrezas para aprender a desarrollar aplicaciones** para dispositivos Android.

# ÍNDICE

# **UD1. Introducción a Android**

- 1.1 ¿Qué es Android?
- 1.2 Herramientas necesarias
- 1.3 Preparación del entorno
- 1.4 Descargando componentes
- 1.5 Configuración del entorno Eclipse
- 1.6 Hola mundo

# **UD2. Conceptos básicos**

- 2.1 Máquina virtual Dalvik
- 2.2 Bloques
- 2.3 Activity
- 2.4 Broadcast Intent Receivers
- 2.5 Service
- 2.6 Content providers
- 2.7 Intents
- 2.8 Filtrado
- 2.9 Ciclo de vida
- 2.10 Salvando el estado

# **UD3. Entorno de programación para Android**

- 3.1 Estructura de una aplicación Android
- 3.2 Recursos
- 3.3 El archivo AndroidManifest.xml
- 3.4 Ejecución de programas en dispositivo físico
- 3.5 Depuración de programas

# **UD4. Interfaces de usuario**

- 4.1 Generalidades
- 4.2 LinearLayout
- 4.3 TableLayout

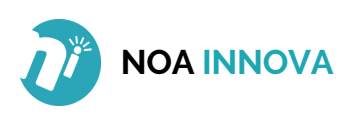

**TELEFORMACIÓN 75 HORAS**

4.4 RelativeLayout 4.5 AbsoluteLayout 4.6 ListView 4.7 TabHost

### **UD5. Interacción con la aplicación**

5.1 La caja de texto, la etiqueta y el botón 5.2 Otra pantalla por favor 5.3 Te aviso: Alertas y tostadas 5.4 AlertDialog 5.5 Toast

## **UD6. Flip: Un juego**

6.1 Reglas de juego 6.2 Pantalla inicial 6.3 Menú 6.4 Iniciando la partida 6.5 El tablero

## **UD7. Persistencia básica**

7.1 Preferencias 7.2 Ficheros 7.3 Ficheros de recurso 7.4 Ficheros externos 7.5 Red 7.6 Base de datos

## **UD8. Base de datos**

8.1 Principios 8.2 Lista de la compra 8.3 SimpleCursorAdapter 8.4 Menú contextual

#### **UD9. Intents**

9.1 Desgranando el Intent 9.2 Datos del Intent 9.3 Propagación 9.4 Resolución 9.5 Filtros 9.6 Filtros por acción 9.7 Filtros por categoría

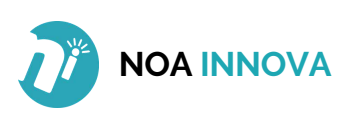

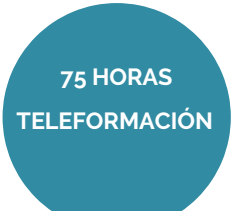

9.8 Filtros por tipo de dato 9.9 Ejemplos de llamadas implícitas 9.10 Mejorando Flip 9.11 Selección de avatar 9.12 Guardar configuración

## **UD10. Gráficos**

10.1 Drawable 10.2 Animaciones 10.3 La pizarra 10.4 Menu: Salvando el trabajo 10.5 SlindingDrawer: La paleta

### **UD11. Widgets**

11.1 Ejemplo de widget 11.2 Modificando el contenido 11.3 Alertas al usuario 11.4 Configuración del widget

### **UD12. Sensores y localización**

12.1 Generalidades de los sensores 12.2 Acelerómetro 12.3 SurfaceView 12.4 Posición 12.5 Localización

#### **UD13. Multitouch**

13.1 Como funciona 13.2 Probando Multitouch

#### **UD14. App Inventor**

14.1 Preparación 14.2 La interfaz de trabajo 14.3 La programación 14.4 Una aplicación con varias Activity

## **UD15. Nuevas características en Android 3.0**

15.1 Un vistazo del usuario 15.2 Un vistazo del programador

## **UD16. Programación Android 3.0. Parte 1**

16.1 Fragments

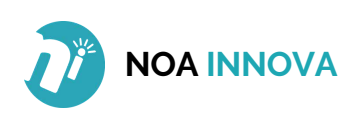

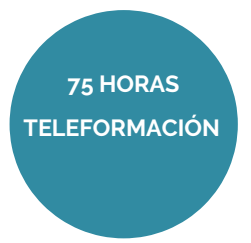

16.2 Animaciones

# **UD17. Programación Android 3.0. Parte 2**

17.1 Arrastrar y soltar 17.2 Action Bar 17.3 Añadir elementos 17.4 Ocultar el Action Bar 17.5 Añadir Action Items 17.6 Añadir pestañas

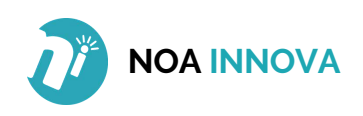